**Comparison of the Constrainer Control Control Control Control Constrainers** and the seed for the module. Some examples are drawn from a recasting of some of the natural number developed mision constrained and how to reci **IDENTIFY CONTROM**<br> **CONTROM**<br> **CO** 

```
retrieve one of these values after the module has been defined with a Term in the module. The region between the matching curly braces is called the scope of the module. The contents of that scope can consist of any non
```
**Example 18**<br>
2 with name *M* is introduced by the following syntax:<br> **Example 18**<br> **In between the matching curly braces is called the** *scope* **of the module. The<br>
fluat scope can consist of any nonempty sequence of any o** 

 $> A.L$ 

NA MODULES **fpmics 2016/9/20 10:19 Page 434 #458**<br>
CHAPTER 7. ATHENA MODULES<br>
The definitions given inside a module a value for  $\lambda$ , z.<br>
The definitions given inside a module *M* can be inspected by the procedure<br>
The definitions g

Leas: [1 2 3]<br>
> A.z<br>
nout prompt::1:1: Error: could not find a value for A.z.<br>
nout envows reported when we tried to evaluate A.z, since the name z was not defined<br>
anisote A. The definitions given inside a module M can A.z<br>
input prempt: ::::: Error: Could not find a value for A.z.<br>
An error was reported when we tried to evaluate A.z, since the name z was not defined<br>
inside A. The definitions given inside a module M can be inspected by **Singular promotion of the visible outside of the visible of the module of the module of the module of the definition signal at module of the can be negated by the procedure module ->string, which takes as input the name** 

```
Term A.b defined.
Module A defined.
> A.bTerm: 100
> A.ainput prompt:1:1: Error: Could not find a value for A.a.
```
# 434

```
fpmics 2016/9/20 10:19 Page 435 #459<br>
2. NATURAL NUMBERS USING MODULES<br>
When a module is defined, its contents are processed sequentially, from top to bottom,<br>
forward references are not meaningful and are flagged as er
fpmics 2016/9/20 10:19 Page 435 #459<br>
7.2. NATURAL NUMBERS USING MODULES 435<br>
When a module is defined, its contents are processed sequentially, from top to bottom,<br>
so forward references are not meaningful and are flag
```
**#459**<br> **1459**<br> **1435**<br> **1435 fpmics** 2016/9/20 10:19 Page 435 #459<br>
7.2. NATURAL NUMBERS USING MODULES<br>
When a module is defined, its contents are processed sequentially, from top to bottom,<br>
so forward references are not meaningful and are flagged ssing of a module's definition, **fpmics 2016/9/20 10:19 Page 435 #459**<br>
T.2. NATURAL NUMBERS USING MODULES 435<br>
When a module is defined, its contents are processed sequentially, from top to bottom,<br>
so forward references are not meaningful and are flag 7.2. NATURAL NUMBERS USING MODULES 435<br>
When a module is defined, its contents are processed sequentially, from top to bottom,<br>
so forward references are not meaningful and are flagged as errors:<br>  $\frac{1}{\text{pi}}$  and  $\frac{1}{\$ 7.2. NATURAL NUMBERS USING MODULES 435<br>
When a module is defined, its contents are processed sequentially, from top to bottom,<br>
so forward references are not meaningful and are flagged as errors:<br>
<br> **bother a** is the set

```
The strain endine of the set of the set of the set of the finding of the finding of the development of the natural number data<br>ype and functions:<br>
data type N := \text{zero} \quad 1 \quad (5 \text{ K})<br>
assert (data:ype-axions "N")<br>
declare o
Symbol set are reverted to the value of the value of the value of the functions:<br>
Set us redo some of the development of the natural number datatype and functions:<br>
Assayse N = z = z \cos \left( \frac{z}{5} \pi \right)<br>
Assayse N = z = z \cosThe straing modules<br>
To show some of these module features in actual use, and to help introduce other features,<br>
Ict us redo some of the development of the natural number datatype and functions:<br>
Statsy M : z = zrra + (5.8)e definition(s) up to the point of failure. However,
```
9/20 10:19 Page 436 #460<br>
CHAPTER 7. ATHENA MODULES<br>
, the same identifier we used to name the natural number<br>
d a different identifier to name the module; using the same<br>
nience. If we write a proof outside the scope of m **fpmics 2016/9/20 10:19 Page 436 #460**<br> **CHAPTER 7. ATHENA MODULES**<br>
Here the module name is N, the same identifier we used to name the natural number<br>
datatype. We could have used a different identifier to name the modul **fpmics 2016/9/20 10:19 Page 436 #460**<br> **EHAPTER 7.** ATHENA MODULES<br>
Here the module name is N, the same identifier we used to name the natural number<br>
datatype. We could have used a different identifier to name the modul

```
Sconclude N. S-rot-zero<br>
pick-any n<br>
(Chanin = \Rightarrow (zero = 7 = 5 n) [(dutstype-axioms "N")]<br>
[irrue = \Rightarrow (s n = 7 = 2 cero) [syn]])<br>
Theores: (fandl Thin We (incl. (= (s 7n))<br>
((not (= (s 7n))<br>
((not (= (s 7n))<br>
((no
```

```
[true ==> (zero =/= S n) [(datatype-axioms "N")]
           == (S n =/= zero) [sym]])
(!by-contradiction one-not-zero
  assume (one = zero)let {is := conclude (S zero = zero)
                 (!chain
                   [(S zero)][one-definition]
                  = one= zero
                                 [(one = zero)];
         is-not := (!chain->
```
**fpmics** 2016/9/20 10:19 Page 437 #461 <br>
1.3. EXTENDING A MODULE <br>  $(1 + 3 + 3 + 7 + 2)$ <br>  $(2 + 3 + 3 + 2 + 3 + 2)$ <br>  $(3 + 3 + 2 + 2 + 2 + 2)$ <br>  $(4 + 3 + 2 + 3 + 2 + 2)$ <br>  $(5 + 3 + 2 + 2 + 2 + 2)$ <br>  $(6 + 3 + 2 + 2 + 2 + 2)$ <br>  $(7 + 3 + 2 + 2 + 2)$ <br>  $(8 + 3$ **fpmics 2016/9/20 10:19 Page 437 #461**<br>
7.3. EXTENDING A MODULE <br>
<sup>rapp</sup> (5 zero =  $7/2$  zero) [5-not-zero]]))<br>
(tabsure is is -1et))<br>
(tabsure is its-not))<br>
(tabsure is the names introduced inside module M into the curre

tional content into it at any time. This is done with extend-module; for example,

```
extend-module N {
define nonzero-S :=<br>
(forall n . n =/= zero ==> exists m . n = S m)<br>
define S-not-same := (forall n . S n =/= n)<br>
by-induction nonzero-S (<br>
zero => assume (zero =/= zero)<br>
(from-complements (exists m . zero = S m)<br>
(s k)
```
## 7.4 Modules for function symbols

```
CHAPTER 7. ATHENA MODULES<br>
continue to put natural number properties directly into module N,<br>
sto create a nested module within module N for properties of each<br>
we specify. For example, we can begin to do so for additio
                                                                                     CHAPTER 7. ATHENA MODULES<br>
We within module N for properties of each<br>
we can begin to do so for addition of natural<br>
metals are not all the solution of natural<br>
n + zero = n)<br>
n + s m = s (n + m)<br>
ed names right-zero and 
extend-module N {
   module Plus {
```
, we must use fully qualified Example 2014<br>
The set of the file of the file see the file set of the file of the file of the file<br>
ding proofs. See the file<br>
the file of the file set of the file set of the file set of the file of the file of the file o

```
extend-module N {
  extend-module Plus {
                      := (for all n : zero + n = n)define left-zero
 } # close module Plus
} # close module N
```
Exercise 7.1: Prove

N.Plus.left-zero

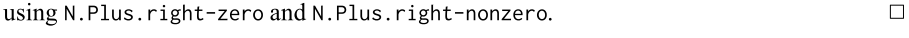

438

**EXECUTE:** 10.19 Page 439 #463<br>
T.5. ADDITIONAL MODULE FEATURES<br>
T.5. ADDITIONAL MODULE FEATURES<br>
Lexical scoping applies as usual, so new definitions inside a module overshadow earlier<br>
definitions in everything that fol

```
fpmics 2016/9/20 10:19 Page 439 #463<br>
<br>
1.5. ADDITIONAL MODULE FEATURES<br>
<br>
1.5. ADDITIONAL MODULE FEATURES<br>
<br>
1.439<br>
1.439<br>
1.439<br>
1.439<br>
1.439<br>
1.456 in everything that follows, including any subsequent 
      define x := 99module M3 {
         define y := (x \text{ plus } 1)} # close module M3
   } # close module M2
} # close module M1
> M1.M2.M3.y
Term: 100
```
Note that open is transitive. If a module  $M_1$  is opened inside  $M_2$ , and then  $M_2$  is opened inside  $M_3$ ,  $M_1$  will also be opened inside  $M_3$ :

```
module M1 \{define a1 := 1\overline{\mathbf{a}}module M2 {
  open M1
  define a2 := (a1 plus 2)\rightarrowmodule M3 {
  open M2
  define a3 := (a2 plus a1)\mathcal{E}> M3.a3Term: 4
```
16/9/20 10:19 Page 440 #464<br>
CHAPTER 7. ATHENA MODULES<br>
defined at the top level can always be retrieved by writing Top.*I*.

```
CHAPTER 7. ATHENA MODULES<br>
The value of a name I defined at the top level can always be retrieved by writing Top.I.<br>
For instance:<br>
define foo := 2<br>
nodule \frac{1}{2}<br>
nodule \frac{1}{2}<br>
define foo := 3<br>
define \frac{1}{2}
```
- 
- **Particular and only the state of all and only the contain itself otherwise!), but it can be is also<br>the distribution of a string the proper module (it would have to contain itself otherwise!), but it can be<br>did as such f** be useful in working<br>
as a string, and returns<br>
as a string, and returns<br>
are defined inside the<br>
string identifiers comprise

```
\overline{\mathbf{x}}\mathbf{y}Unit: ()
```
different namespaces.

**and 3.19 Page 441 #465**<br>**441**<br>**and any identifier** *I* **defined inside** *M* **and produces<br>the module name can itself be nested, written in dot<br><b>and**  $\mathbf{a} \cdot \mathbf{b} = \mathbf{b} \cdot \mathbf{c}$ <br>**and**  $\mathbf{b} \cdot \mathbf{c} = \mathbf{b} \cdot \mathbf{c}$ <br>**a EXECUTE ON INDENTATION**<br>
All one of the above procedure apply-module is a programmatic version of the dot notation. It also the binary procedure apply-module is a programmatic version of the dot notation. It is takes the

3. The binnary procedure apply-module is a programmatic version of the dot notation. It desires the corresponding value, *M.I.* The module name can itself be nested, written in dot notation:<br>the corresponding value, *M.I.*